# **Corel Draw**

# $\Diamond$  Getting started with Corel Draw

- Introduction to Corel Draw
- Features of Corel Draw
- Corel Draw Interface
- Tool Box
- Moving from Adobe Illustrator to Corel Draw
- Common Tasks

## $\Leftrightarrow$  Drawing and Coloring

- Introduction
- Selecting Objects
- **•** Creating Basic Shapes
- **•** Reshaping Objects
- **•** Organising objects
- Applying color fills and Outlines

#### $\Leftrightarrow$  Mastering with Text

- Introduction
- **•** Text Tool
- **•** Artistic and paragraph text
- **•** Formatting Text
- Embedding Objects into text
- Wrapping Text around Object
- Linking Text to Objects

## $\Diamond$  Applying Effects

- Introduction
- Power of Blends
- **Distortion**
- Contour Effects

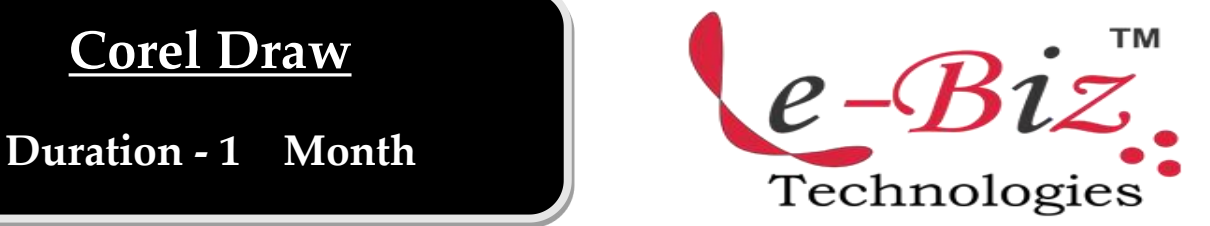

- Envelopes
- Lens effects
- **Transparency**
- **•** Creating Depth Effects
- Power Clips

# $\Diamond$  Working with Bitmap Commands

- **•** Introduction
- Working with Bitmaps
- Editing Bitmaps
- Applying effects on Bitmaps
- Printing

#### $\Diamond$  Corel Draw- Web resources

- **•** Introduction
- **•** Internet Tool bar
- Setting your webpage
- Exporting files
- Creating buttons with rollover effects

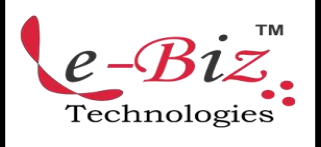

Add.: D-25, Near Oxford College, Vasant Vihar, Padav, Gwalior, MP - 474011 Mob. No.: +91-7067326661, +91-7067326663 **ΙΙ** Direct No.:+91-751-4010424 Mail To: [info@ebiztechnocrats.com](mailto:info@ebiztechnocrats.com), trainings@ebiztechnocrats.com URL: [www.ebiztechnologies.in](http://www.ebiztechnologies.in) Courseware Updated as on 01-09-2017